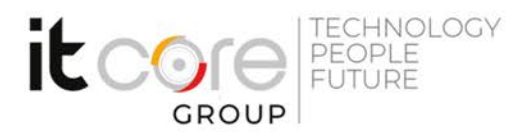

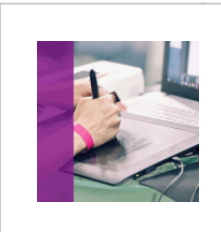

# PHOTOCC-B - Photoshop CC base

Adobe - Elaborazioni Immagini - Grafica

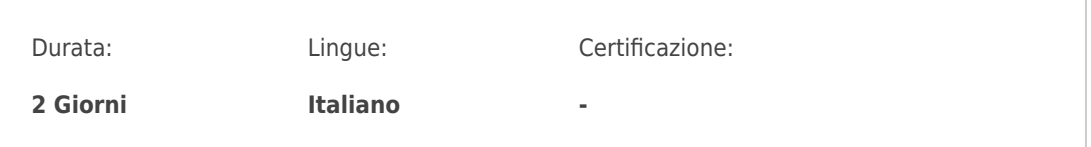

### Descrizione del corso

Il corso ti prepara ad apprendere gli strumenti e le funzioni base del software per poter iniziare a lavorare in autonomia con il programma Adobe.

# Programma

- 1. Lavorare con le immagini
	- L'immagine digitale
	- I diversi formati di un'immagine: caratteristiche e potenzialità
	- La risoluzione
	- Dimensioni e peso
- 2. L'ambiente di lavoro di Photoshop
	- Panoramica dell'interfaccia
	- L'area di lavoro
	- Menù e Strumenti
	- o Interazioni con altri programmi (bridge)
- 3. Le selezioni
	- Gli strumenti di selezione regolare:
	- La "Selezione Rettangolare'
	- La "Selezione Ellittica'
	- o Selezionare una riga/ una colonna
	- Gli strumenti di selezione irregolare:
	- o Il "Lazo Standard'
	- o Il "Lazo Magnetico"

#### **ITCore Group**

Via Balestra, 12 6900 Lugano (CH) +41.091.9760019 www.itcoregroup.com

Via Lanino, 36 21047 Saronno (VA) +39.02.84108669 www.itcoregroup.com

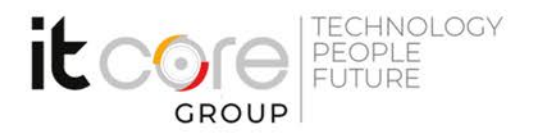

- o Il "Lazo Poligonale'
- "Bacchetta Magica' e "Selezione Rapida'
- 4. Le trasformazioni
	- Trasformare un oggetto
	- Tipologia di trasformazione
	- Ridimensionare e ritagliare un oggetto
- 5. I livelli di lavoro
	- Lavorare con i livelli
	- Gestione della palette "Livelli'
	- "Metodi di Fusione'
	- Gli "Stili di livello'
- 6. Il colore
	- I metodi: utilizzo e destinazione
	- Scelto del colore e pannello "Campioni'
	- Strumenti di colorazione:
	- Pennello
	- Secchiello
	- Sfumatura
	- Creazione di "Pennelli' e "Pattern'
	- Regolazioni automatiche del colore
- 7. Forme vettoriali e testo
	- Le forme vettoriali
	- Inserimento del testo
	- Gestione del testo
	- Alterazione del testo
- 8. Correzione locale dell'immagine
	- o Strumenti di correzione
	- Il "Timbro Clone'
	- o Il "Pennello Correttivo"
	- La "Toppa'
	- o Il pennello "Sostituisci Colore'
- 9. Salvataggio
	- o Il formato nativo PSD
	- o I formati per la stampa
	- o I formati per il video/web

#### **ITCore Group**

Via Balestra, 12 6900 Lugano (CH) +41.091.9760019 www.itcoregroup.com

Via Lanino, 36 21047 Saronno (VA) +39.02.84108669 www.itcoregroup.com